#### **МИНОБРНАУКИ РОССИИ**

ФЕДЕРАЛЬНОЕ ГОСУДАРСТВЕННОЕ БЮДЖЕТНОЕ ОБРАЗОВАТЕЛЬНОЕ УЧРЕЖДЕНИЕ ВЫСШЕГО ОБРАЗОВАНИЯ **«БЕЛГОРОДСКИЙ ГОСУДАРСТВЕННЫЙ ТЕХНОЛОГИЧЕСКИЙ УНИВЕРСИТЕТ им. В.Г. ШУХОВА» (БГТУ им. В.Г. Шухова)**

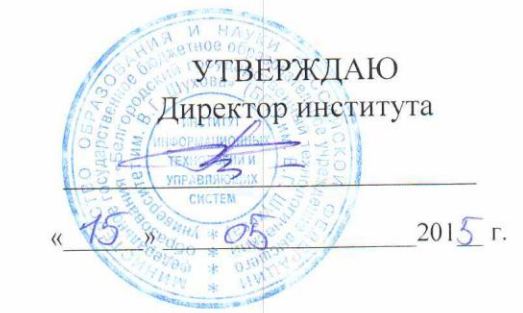

#### **РАБОЧАЯ ПРОГРАММА дисциплины (модуля)**

#### **Системы технического зрения**

(наименование дисциплины, модуля)

#### направление подготовки (специальность):

#### **15.03.06 – Мехатроника и робототехника**

(шифр и наименование направления бакалавриата, магистра, специальности)

#### **Мехатроника и робототехника**

(наименование образовательной программы (профиль, специализация)

Квалификация

**бакалавр** (бакалавр, магистр, специалист)

Форма обучения

**очная** (очная, заочная и др.)

**Институт:** Информационных технологий и управляющих систем

**Кафедра:** Техническая кибернетика

Белгород – 2015

Рабочая программа составлена на основании требований:

Федерального государственного образовательного стандарта высшего образования *15.03.06 Мехатроника и робототехника (бакалавриат), приказ Минобрнауки России от 12 марта 2015 г. № 206*

плана учебного процесса БГТУ им. В.Г. Шухова, введенного в действие в 2015 году по направлению подготовки *15.03.06 Мехатроника и робототехника (бакалавриат)*.

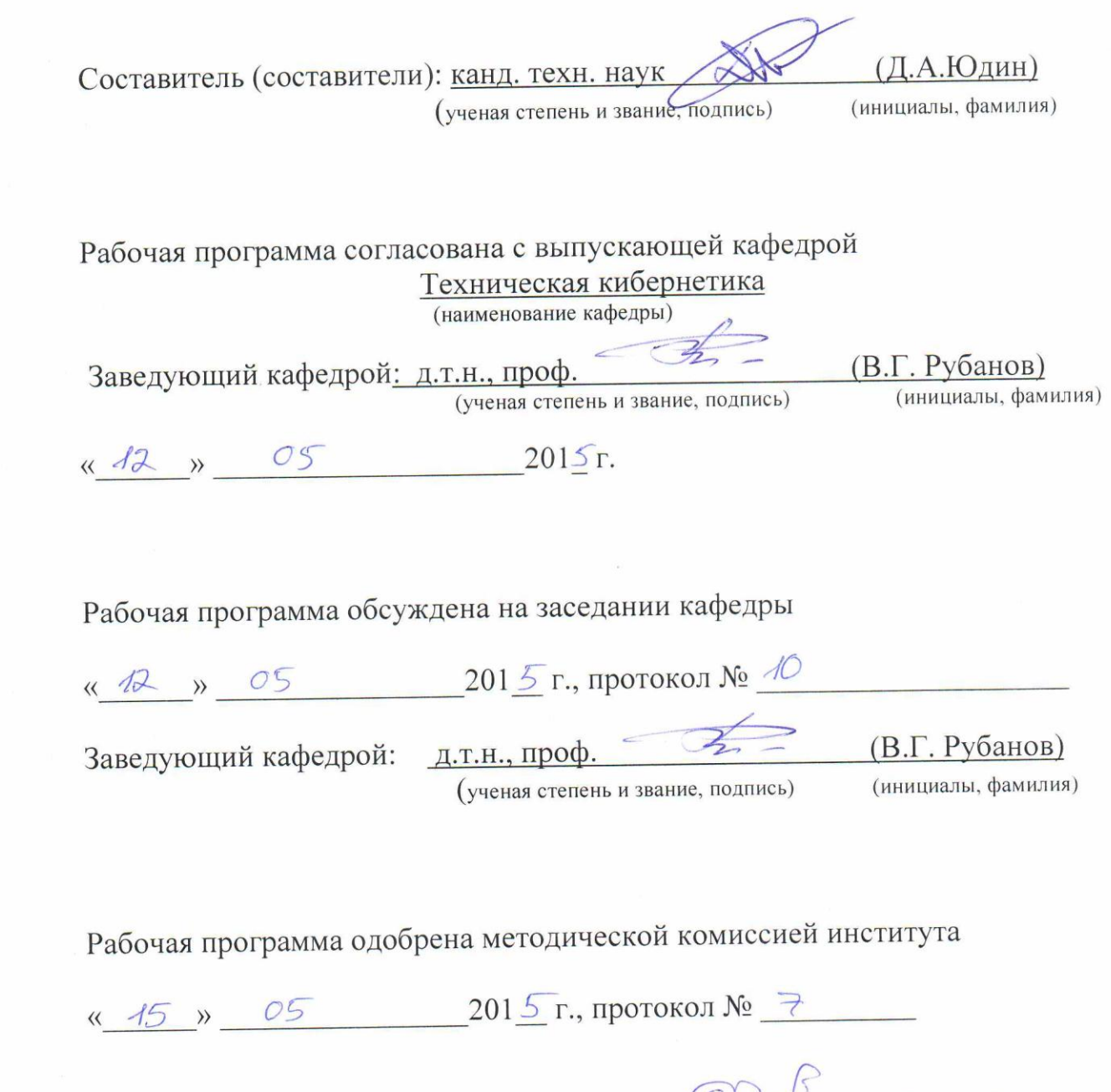

Председатель: канд. техн. наук, доц. (Ю.И. Солопов) (ученая степень и звание, подпись) (инициалы, фамилия)

## **1. ПЛАНИРУЕМЫЕ РЕЗУЛЬТАТЫ ОБУЧЕНИЯ ПО ДИСЦИПЛИНЕ**

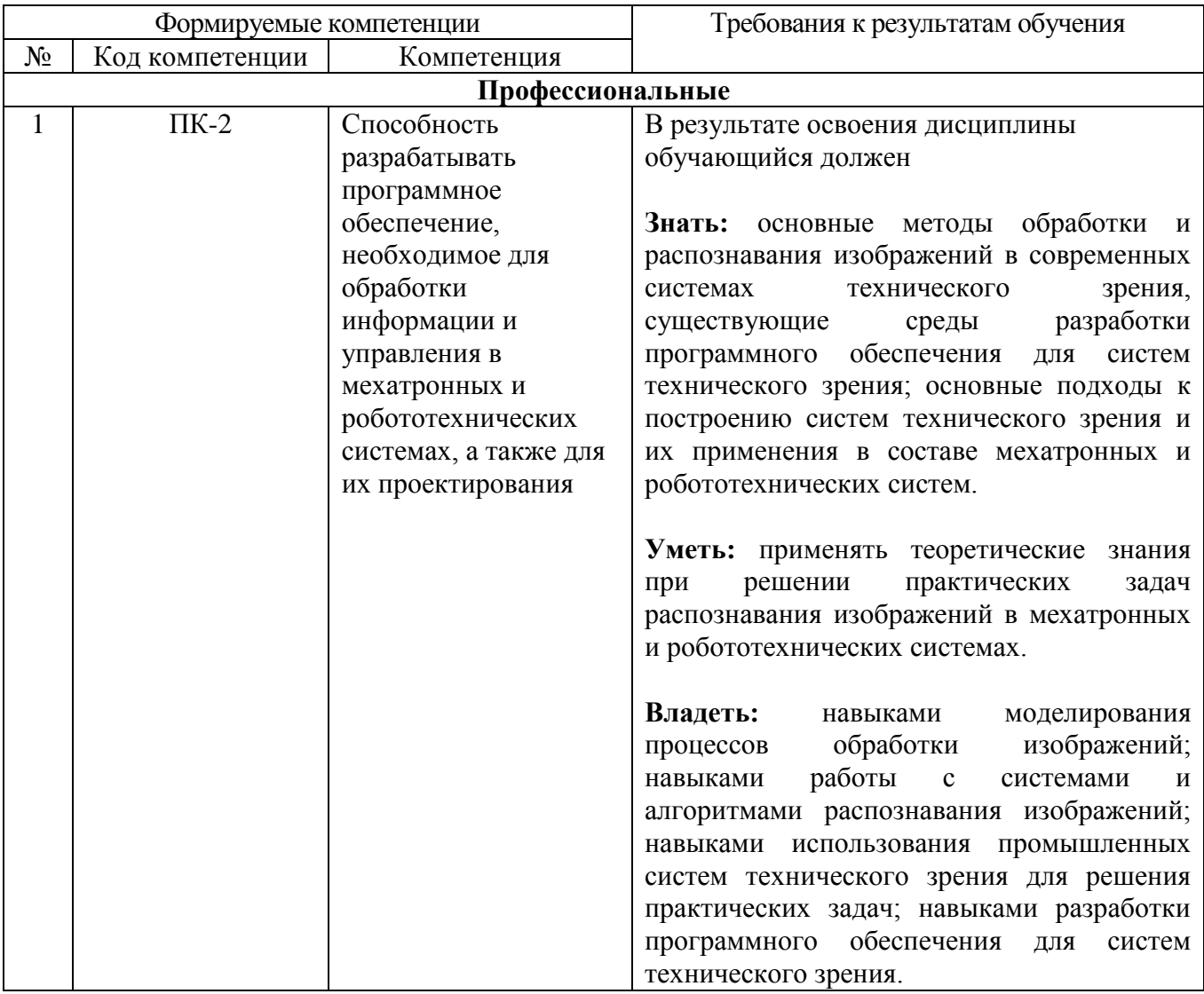

## **2. МЕСТО ДИСЦИПЛИНЫ В СТРУКТУРЕ ОБРАЗОВАТЕЛЬНОЙ ПРОГРАММЫ**

Содержание дисциплины основывается и является логическим продолжением следующих дисциплин:

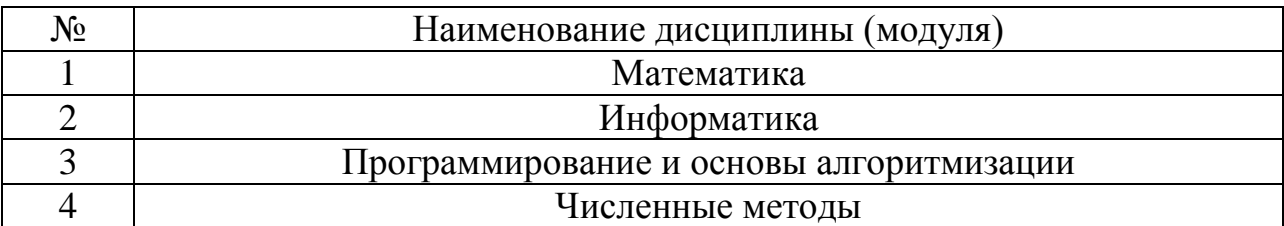

Содержание дисциплины служит основой для изучения следующих дисциплин:

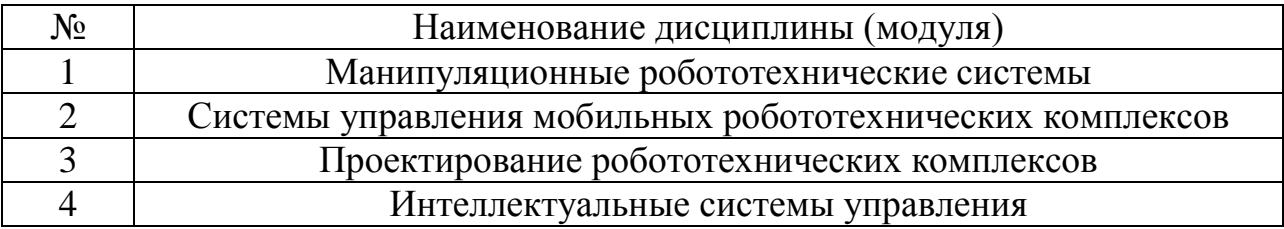

## **3. ОБЪЕМ ДИСЦИПЛИНЫ**

Общая трудоемкость дисциплины составляет 2 зач. единицы, 72 часа.

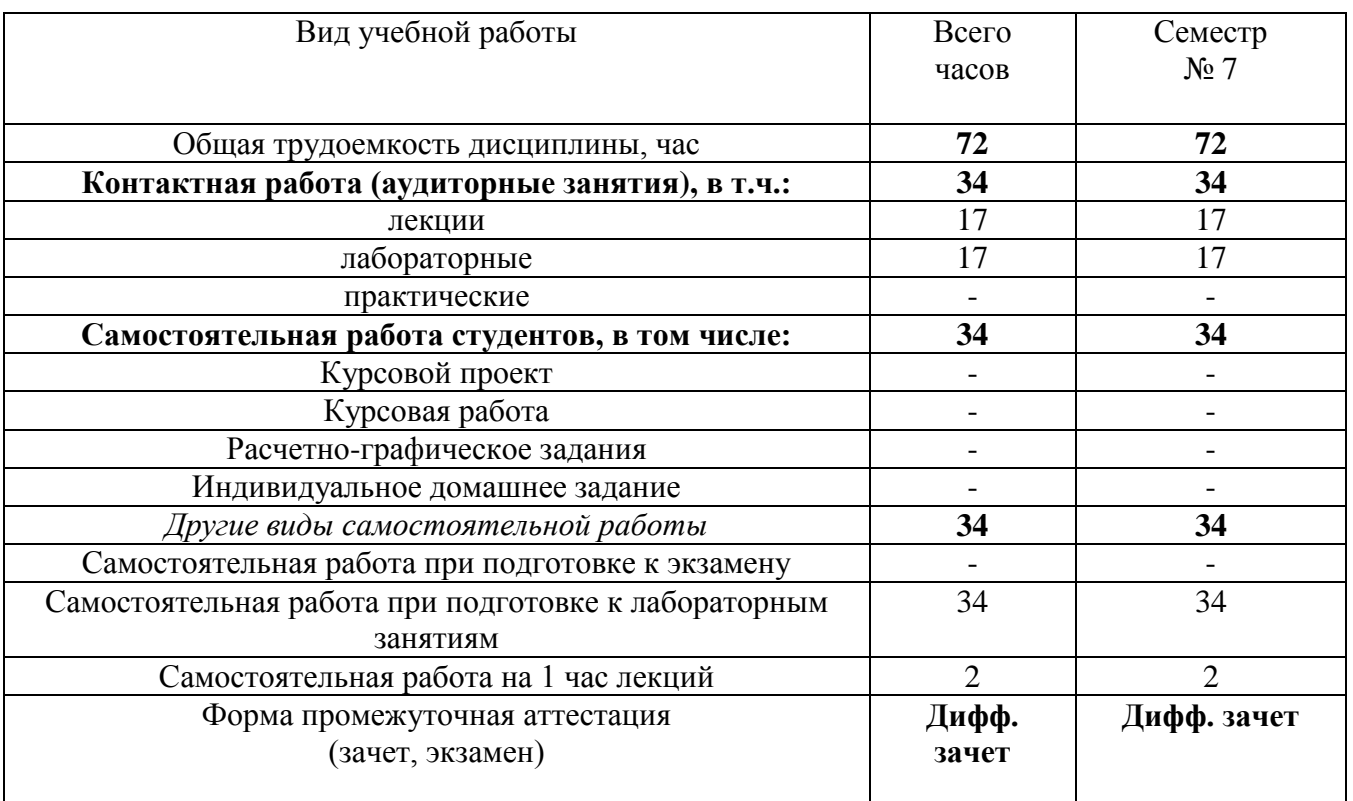

## **4. СОДЕРЖАНИЕ ДИСЦИПЛИНЫ 4.1 Наименование тем, их содержание и объем**

## **Курс 4 Семестр 7**

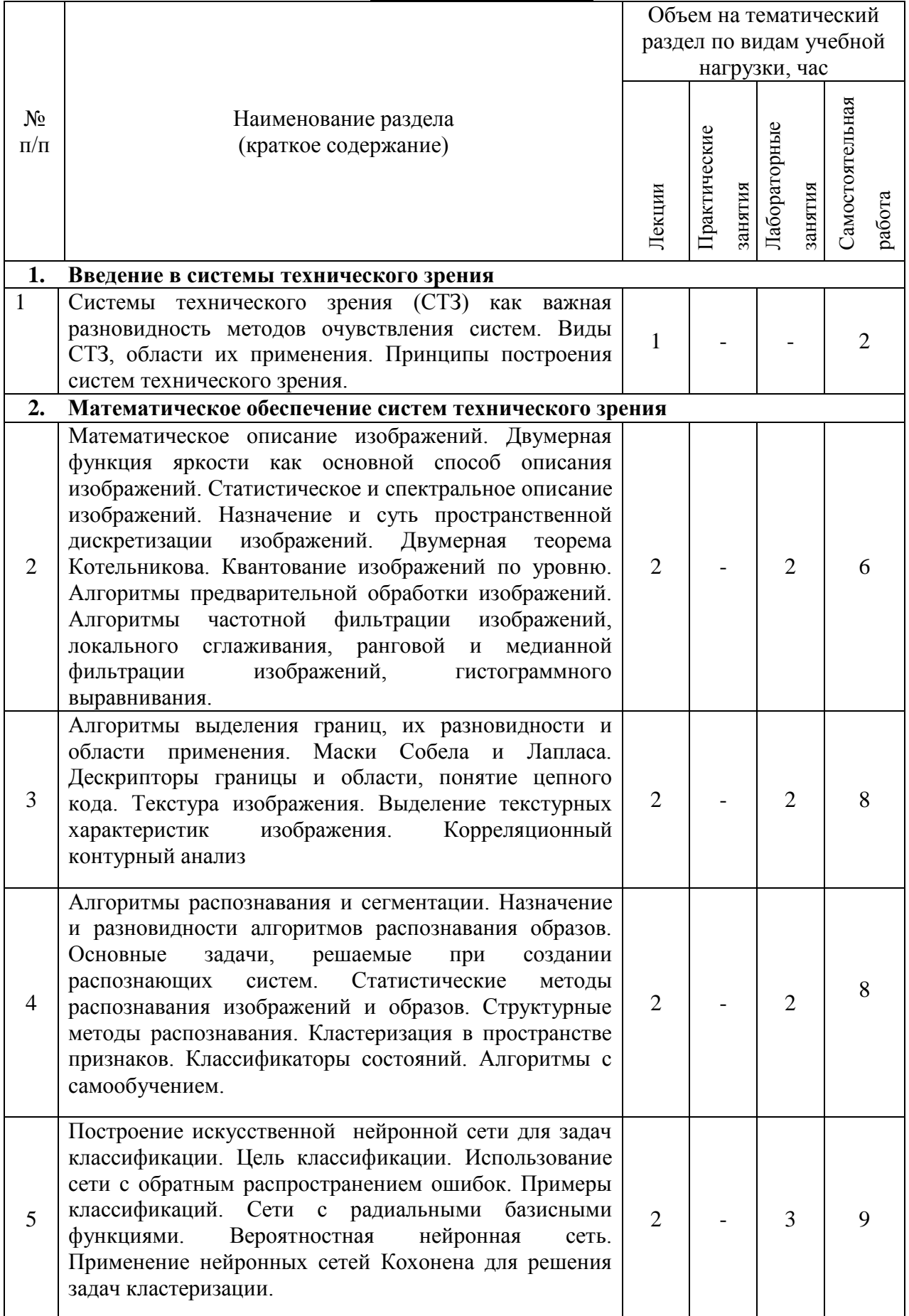

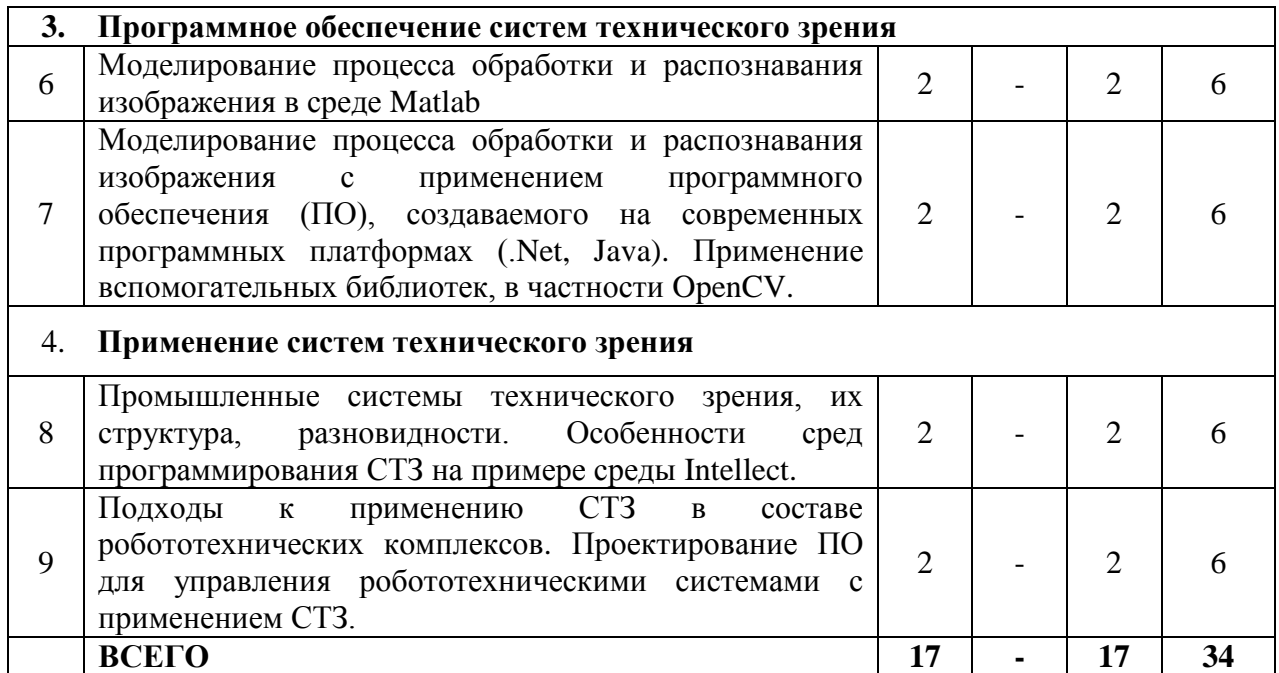

*Примечание: в колонку «самостоятельная работа» входят подготовка к лекционным, практическим, лабораторным занятиям.*

#### **4.2.** С**одержание практических (семинарских) занятий**

Практических занятий по данной дисциплине учебным планом не предусмотрено

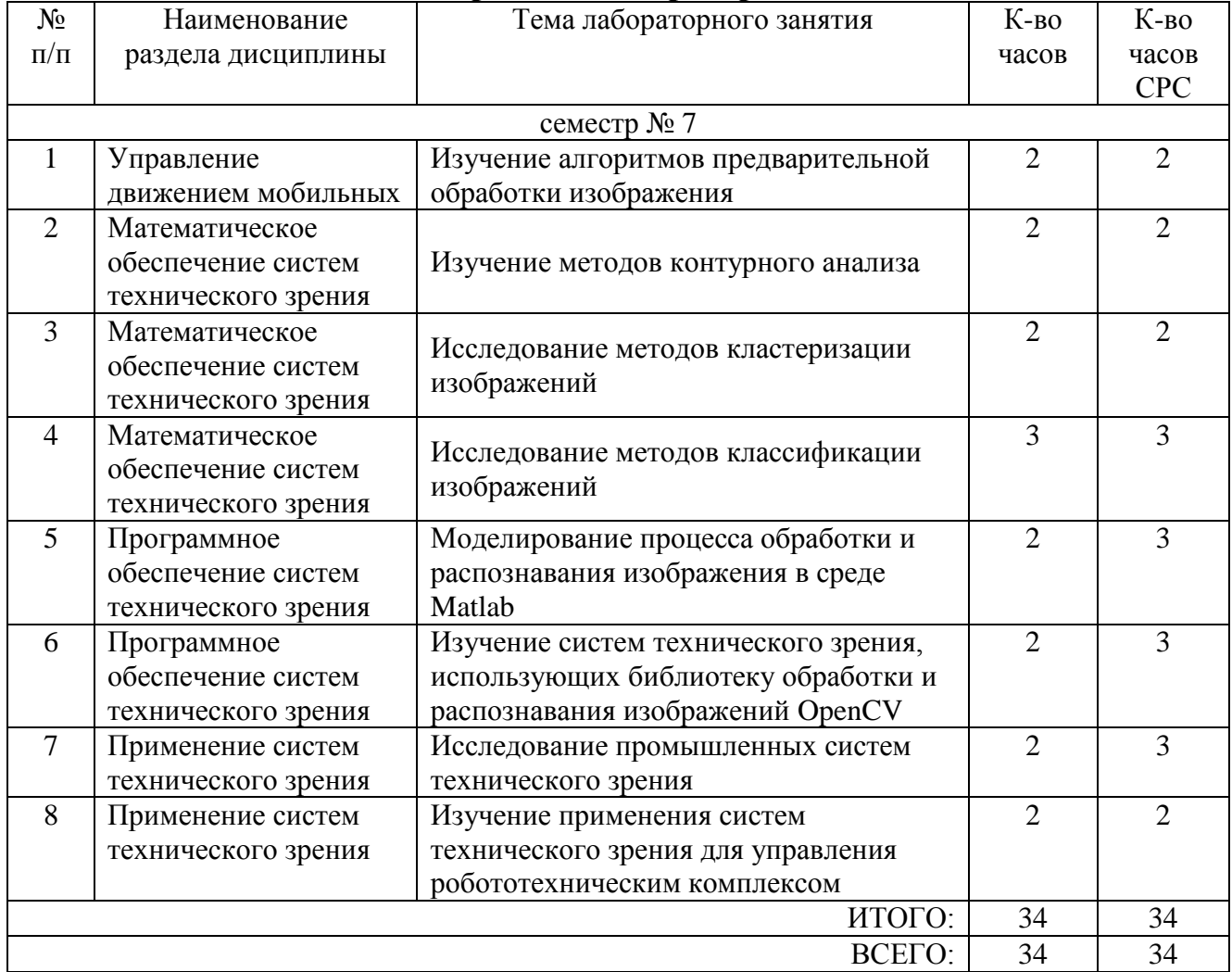

#### **4.3. Содержание лабораторных занятий**

### **5. ФОНД ОЦЕНОЧНЫХ СРЕДСТВ ДЛЯ ПРОВЕДЕНИЯ ТЕКУЩЕГО КОНТРОЛЯ УСПЕВАЕМОСТИ, ПРОМЕЖУТОЧНОЙ АТТЕСТАЦИИ ПО ИТОГАМ ОСВОЕНИЯ ДИСЦИПЛИНЫ**

## **5.1. Перечень контрольных вопросов (типовых заданий)**

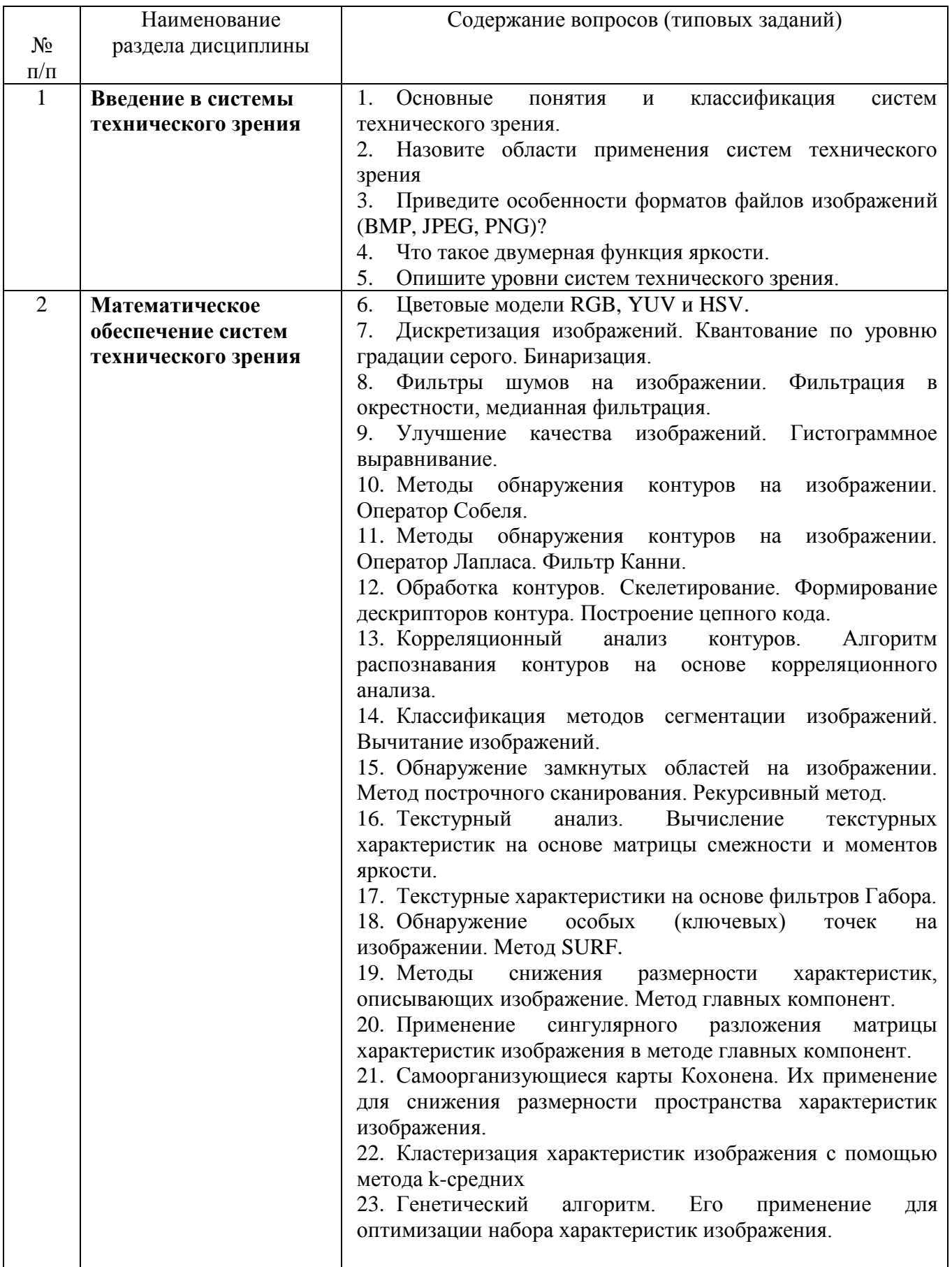

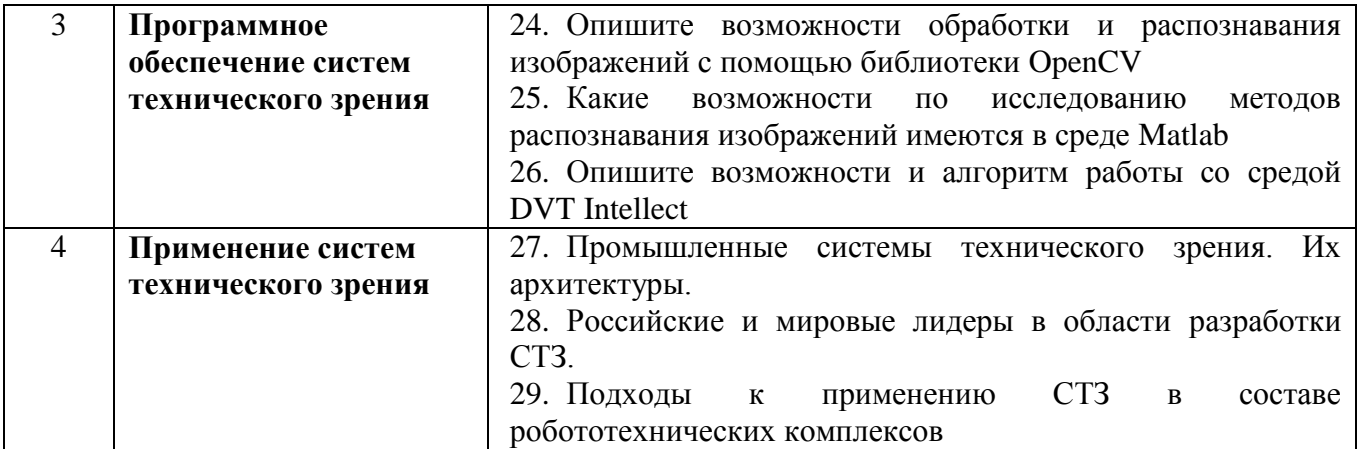

#### **5.2. Перечень тем курсовых проектов, курсовых работ, их краткое содержание и объем**

Выполнение курсовых проектов и курсовых работ не предусмотрено учебным планом дисциплины.

#### **5.3. Перечень индивидуальных домашних заданий, расчетно-графических заданий**

Выполнение индивидуальных домашних заданий и расчетно-графических заданий не предусмотрено учебным планом дисциплины.

#### **5.4. Перечень контрольных работ**

Выполнение контрольных работ не предусмотрено учебным планом дисциплины.

#### **6. ОСНОВНАЯ И ДОПОЛНИТЕЛЬНАЯ ЛИТЕРАТУРА**

#### **6.1. Перечень основной литературы**

1. Акинин М. В., Никифоров М. Б., Таганов А. И. Нейросетевые системы искусственного интеллекта в задачах обработки изображений / Горячая линия – Телеком. 2016 . (5 экз.)

2. Федотов Н. Г. Теория признаков распознавания образов на основе стохастической геометрии и функционального анализа / ФИЗМАТЛИТ. 2010. (1 экз.)

3. Руднев А. А., Юдин Д. А. Методы обработки видеоинформации в системах технического зрения промышленных роботов с применением Matlab / Изд-во БГТУ им. В. Г. Шухова. 2012 [электронный ресурс]. URL: https://elib.bstu.ru/Reader/Book/2013040918162328703600007904.

4. Федотов Н. Г. Теория признаков распознавания образов на основе стохастической геометрии и функционального анализа / ФИЗМАТЛИТ. 2010 [электронный ресурс]. URL: http://www.iprbookshop.ru/24695.

5. Шапиро, Л. Компьютерное зрение / Л. Шапиро, Дж. Стокман; Пер. с англ. – М.: БИНОМ. Лаборатория знаний, 2006. – 752 с.

6. Форсайт, Д. Понс, Ж. Компьютерное зрение. Современный подход.: Пер. с англ. – М.: Издательский дом «Вильямс», 2004. – 928 с.

7. Магергут В.З. Роботы с компьютерным управлением: учебное пособие/ В.З. Магергут, В.Г. Рубанов, Д.А. Юдин и др. – Белгород: Изд-во БГТУ, 2010. – 154 с.

8. Руднев А.А. Методы обработки видеоинформации в системах технического зрения промышленных роботов с применением Мatlab [электронный ресурс]/ А.А. Руднев, Д.А. Юдин – Белгород: Изд-во БГТУ, 2012. – 26 с.

9. Хайкин, Саймон. Нейронные сети: полный курс, 2-е изд.: Пер. с англ. – М.: Издательский дом «Вильямс», 2006. 1104 с.

#### **6.2. Перечень дополнительной литературы**

1. Клевалин В. А. Адаптивные робототехнические комплексы с системой технического зрения / СТАНКИН. 2000. (2 экз.)

2. Магергут В. З., Рубанов В. Г., Юдин Д. А., Сазонов Р. В., Бушуев Д. А. Роботы с компьютерным управлением / Изд-во БГТУ им. В. Г. Шухова. 2010. (10 экз.)

3. Рубанов, В. Г.; Юдин, Д. А.; Бажанов, А. Г.; Магергут, В. З.; Кариков, Е. Б.; Кошлич, Ю. А.; Белоусов, А. В. Зеленые технологии: промышленное приложение при управлении технологическими процессами / Издательство БГТУ им. В. Г. Шухова. 2016 [электронный ресурс]. URL: https://elib.bstu.ru/Reader/Book/2017011913124093800000654621

4. Cipolla, R., Battiato, S., Farinella, G.M. Computer Vision. Detection, Recognition and Reconstruction, Springer, 2010, 350 p.

5. Кохонен, Т. Самоорганизующиеся карты / Т. Кохонен ; пер. 3-го англ. изд. – М.: БИНОМ. Лаборатория знаний, 2010. – 655 с.

6. Wohler, C. 3D Computer Vision. Efficient Methods and Applications. – Springer, 2009, 385 p.

7. Фисенко, В.Т. Компьютерная обработка и распознавание изображений: учеб. пособие / В.Т. Фисенко, Т.Ю. Фисенко. – СПб.: СПбГУ ИТМО, 2008 – 192с.

8. Шайеб, А. Линейные метрические алгоритмы распознавания образов / А. Шайеб. – М.: Издательство Центра прикладных исследований при механикоматематическом факультете МГУ, 2005 – 88 с.

9. Прикладные нечеткие системы: Пер. с япон./ К. Асаи, Д. Ватада, С. Иваи и др.; под ред. Т. Тэрано, К. Асаи, М. Сугэно. – М.: Мир, 1993. – 368 с.

10.Фурман, Я.А. Цифровые методы обработки и распознавания изображений / Я.А. Фурман, А.Н. Юрьев, В.В. Яншин. – Красноярск: Изд-во Краснояр. ун-та, 1992. – 248 с.

11.Горелик, А.Л., Методы распознавания: Учеб. пособие. – 2-е изд., прераб. и доп. / А.Л. Горелик, В.А. Скрипкин – М.: Высш. шк., 1984. – 208 с.

12.Патрик, Э. Основы теории распознавания образов: Пер. с англ. / Под ред. Б. Р. Левина. – М.: Сов. Радио, 1980. – 480 с.

13.Гренадер У., Лекции по теории образов. В 3-х томах.: Пер. с англ. / Под ред. Ю.И. Журавлева. – М.: Изд-во «Мир», 1979. – 411 с.

14.Ту, Дж., Гонсалес Р. Принципы распознавания образов: Пер. с англ. / Под ред. Ю.И. Журавлева. – М.: Изд-во «Мир», 1978. – 411 с.

15.Фу, К. Структурные методы в распознавании образов: Пер. с англ. / Под ред. М.А. Айзермана. – М.: Изд-во «Мир», 1977. – 319 с.

16.Дуда, Р., Харт, П. Распознавание образов и анализ сцен: Пер. с англ. / Под ред. В.Л. Стефанюка. – М.: Изд-во «Мир», 1976. – 511 с.

17.Вапник, В.Н. Теория распознавания образов (статистические проблемы обучения) / В.Н. Вапник, А.Я. Червоненкис. – М.: Изд-во «Наука», 1974. – 416с.

18.Файн, В.С. Опознавание изображений (основы непрерывно-групповой теории и ее приложения) / В.С. Файн – М.: Изд-во «Наука», 1970. – 299 с.

#### **6.3. Перечень интернет ресурсов**

- 1. <http://machinelearning.ru/> интернет-ресурс, посвященный алгоритмам машинного обучения
- 2. http://www.exponenta.ru/ интернет-ресурс, содержащий руководства по работе со средой Matlab
- 3. http://alglib.sources.ru/ библиотека реализованных алгоритмов обработки информации
- 4. <http://www.scirp.org/Index.aspx> 200 наиболее он-лайн известных научнотехнологических журналов по различным отраслям знаний в открытом доступе.
- 5. <http://academic.research.microsoft.com/> поисковик по научным публикациям в «глубоком вебе» с набором дополнительных сервисов от Microsoft, где можно найти около 40 млн. публикаций по всем основным направлениям науки, исследований и инженерно-технологических разработок.
- 6. <http://scientbook.com/index.php> российская научно-информационная сеть, включающая платформу для публикаций по всем отраслям науки, а также площадку для научного общения в самом широком смысле слова.
- 7. <http://www.globalspec.com/> первый и единственный в мире инженерный поисковик. Ищет в вебе и в «глубоком вебе» данные по продуктам, изделиям, техническим решениям, деталям, расчетам и даже названиям компаний.
- 8. <http://www.thefreelibrary.com/> самая большая общедоступная база книг и статей по всем направлениям науки, техники и бизнеса с 1995 года до сегодняшнего дня.
- 9. [http://worldwidescience.org](http://worldwidescience.org/) второе рождение самого популярного мультипортала по «Глубокому научно-техническому вебу». Теперь поиск по всем ведущим мировым научно-техническим базам ведется на основе [федеративного поиска от компании DeepWeb.](http://hrazvedka.ru/programm/federativnyj-poisk-ili-chto-ne-mozhet-google-chast-pervaya.html) Кроме того, поиск по всем базам сразу же переводится на 10 основных языков интернета, включая русский.
- 10[.http://www.techcast.org/default.aspx](http://www.techcast.org/default.aspx) очень популярная платформа для прогнозирования и отслеживания тенденций в различных отраслях техники и технологий.
- $11.$ http://www.scirus.com/ наиболее полный инструмент для поиска научных исследований в интернете. Ищет не только по сайтам, но и по хранилищам данных, по серверам, по архивам научных журналов, университетов и т.п.
- 12[.http://scholar.google.com/](http://scholar.google.com/) научный Google, со всеми его гигантскими достоинствами и определенными маркетинговыми особенностями.
- 13[.http://www.scienceresearch.com/scienceresearch/](http://www.scienceresearch.com/scienceresearch/) поисковик по научной и технологической информации, базирующийся на технологии «глубокого веба». Ищет по 300 самым авторитетным и обширным научно-техническим и технологическим коллекциям, которые включают в себя архивы, сервера, базы данных, не доступные для популярных поисковых систем.
- 14[.http://www.scholar.ru/](http://www.scholar.ru/) отличный российский поисковик научных публикаций, авторефератов и диссертаций по всем областям науки.
- 15[.http://elibrary.ru](http://elibrary.ru/) электронная научная библиотека российских и зарубежных журналов по всем отраслям науки и техники.
- 16[.http://www.scitopia.org/scitopia/](http://www.scitopia.org/scitopia/) охватывает свыше 3,5 млн. интегрированных научно-технических документов, а также правительственных данных и патентов.
- 17[.http://isihighlycited.com/](http://isihighlycited.com/) поисковик знаменитого Thomson Reuters. Позволяет найти конкретных исследователей и разработчиков по отраслям науки, темам, учреждениям и странам.
- 18[.http://www.techxtra.ac.uk/](http://www.techxtra.ac.uk/) едва ли не лучшая в мире библиотека статей, сайтов, книг по всем основным отраслям науки и техники, включает самые последние исследования и диссертации.
- 19[.http://www.scinet.cc/-](http://www.scinet.cc/) удобный поисковик по основным направлениям науки и технологий.
- 20[.https://sci-hub.io/](https://sci-hub.io/) поисковик научных публикаций
- $21.$ http://www.twirpx.com/ библиотека учебной и научной литературы

## **7. МАТЕРИАЛЬНО-ТЕХНИЧЕСКОЕ И ИНФОРМАЦИОННОЕ ОБЕСПЕЧЕНИЕ**

Проведение лекций и лабораторных работ по дисциплине «Системы технического зрения» осуществляется в специализированной лаборатории УК4 №232 «Лаборатория робототехнических комплексов», при этом в учебном процессе используется следующее обеспечение:

- проектор с переносным экраном;
- система автоматизированного проектирования (CAD) Autodesk Inventor;
- системы инженерного анализа (CAE) корпорации MSC Software;
- наборы датчиков и серводвигателей,

 управляющие контроллеры (Arduino, МИЛАНДР) и одноплатные компьютеры (Raspberry PI, Cubieboard);

• система технического зрения Cognex DVT 545;

 манипуляторы TH-350, лабораторные 5-степенные роботы НПИ Уралучтех;

• конвейер SCC-900;

• среда математического моделирования и вычислений MathWorks Individual Licenses (per License): MATLAB 2016b, Simulink, Neural Networks Toolbox, Fuzzy Logic Toolbox, Control System Toolbox (10 лиц. №1145851 бессрочная);

• среда разработки Microsoft Visual Studio;

 среда разработки и отладки программ промышленного SCARA-робота TSPC;

 среда разработки программ для промышленной системы технического зрения DVT Intellect 1.4.0;

7 персональных компьютеров с доступом в сеть Интернет.

Рабочая программа без изменений утверждена на 2016/2017 учебный год. Протокол №  $\angle$  10 заседания кафедры от « $\angle$ 16» \_\_\_ 05 \_\_\_ 20/6г.

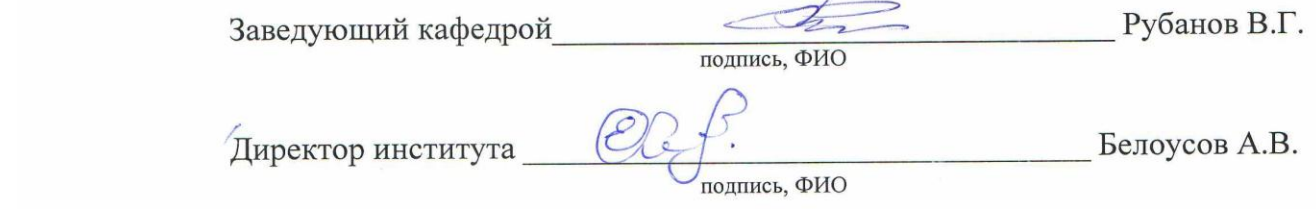

 $\frac{1}{2}$ 

 $\mathcal{L}$  , and the same of  $\mathcal{L}$ 

Рабочая программа без изменений утверждена на 2017/2018 учебный год.

 $^\prime$ Директор института $\_$ 

 $\bigotimes$   $\bigotimes$   $\bigotimes$  подпись, ФИО Белоусов А.В. Директор института: *Белоусов А.В.*

 $\Omega$ 

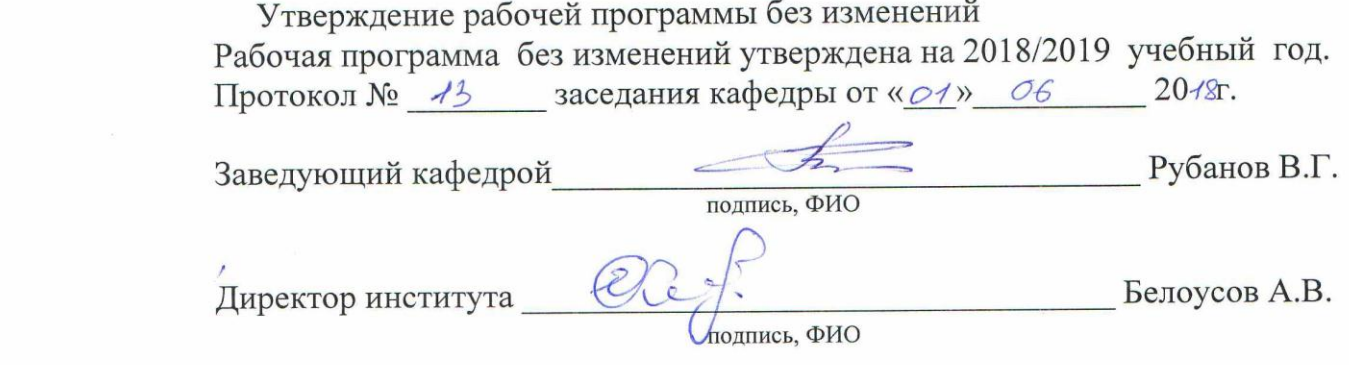

 $\frac{1}{2}$ 

 $\frac{1}{2}$ 

Утверждение рабочей программы без изменений Рабочая программа без изменений утверждена на 2019/2020 учебный год. Протокол № 12 заседания кафедры от «17» об 2019г. Заведующий кафедрой

подпись, ФИО

Директор института

подпись, ФИО

the control of the control of the contract of the contract of

Утверждение рабочей программы без изменений Рабочая программа без изменений утверждена на 2020/2021 учебный год. Протокол № 10 заседания кафедры от «28 » 05 202ог.

Заведующий кафедрой

подпись, ФИО

Директор института

 $\prime\prime$ подпись, ФИО